**Binaural Source Localization and Filtering**  System Block Diagram

> By: Daniel Hauer

Project Advisor: Dr. Brian D Huggins

Date: November 22, 2005

#### **Project Description**

The purpose of this project is to decode 3D spatial information audio information from stereo or binaural sources based on relevant psychoacoustic cues using DSP techniques. The goals would include graphing location–based magnitudes in a 2D plane environment against time. Also, the audio signal would be filtered based on its spatial properties (namely, the source azimuth angle), rather than frequency or other criteria. In this way, multiple signals could be decoded from the stereo signal to be sent to multiple strategically spaced speakers for a more realistic soundstage. In figure 1 and figure 2, this possible use of the system is illustrated. In both the diagrams, the speaker array is shown as the right-most output. The high level block diagram is shown as figure 1.

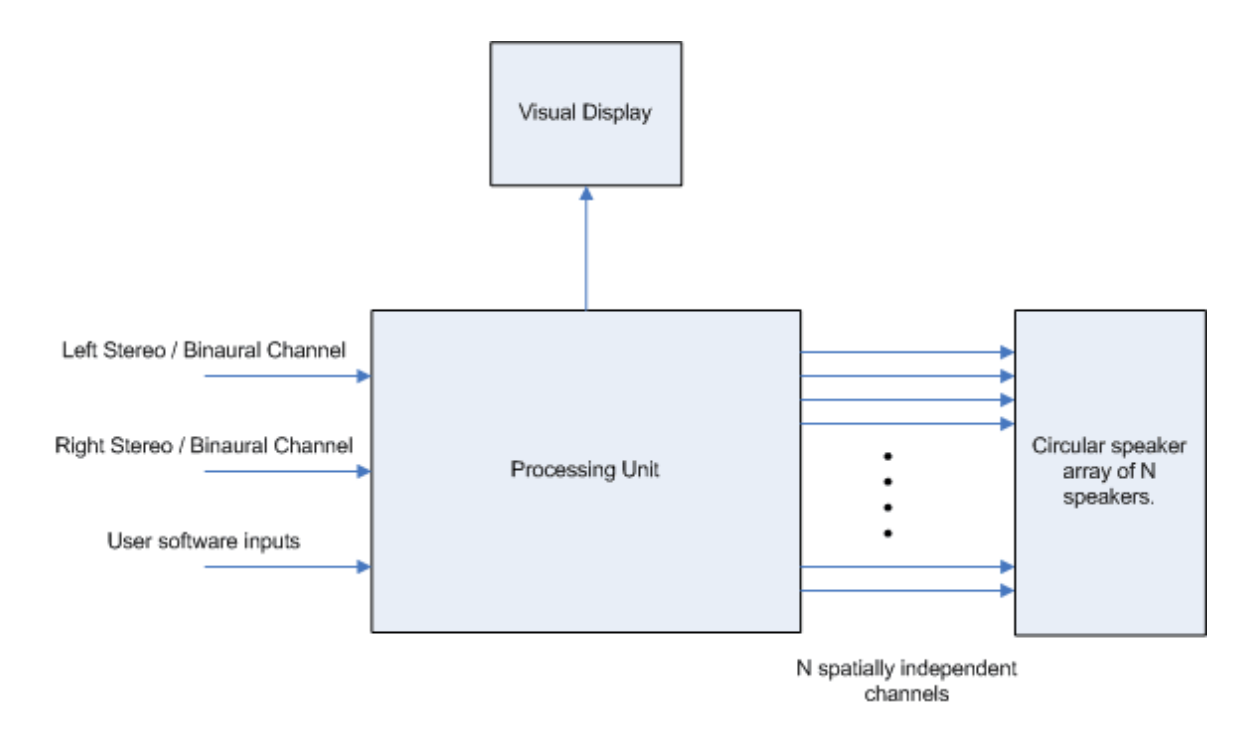

#### **Figure 1 – System block diagram.**

The inputs and outputs to the system will be in the form of waveform files as shown in figure 2. The waveform files will be either created artificially (as in test tones for testing), be custom recorded for the project, or be extracted from an audio CD. They will be in the format of Microsoft PCM wave (.wav) files.

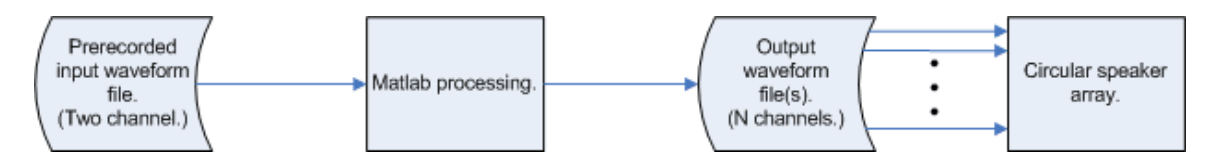

**Figure 2 – System input and output.** 

# **Software Flowchart**

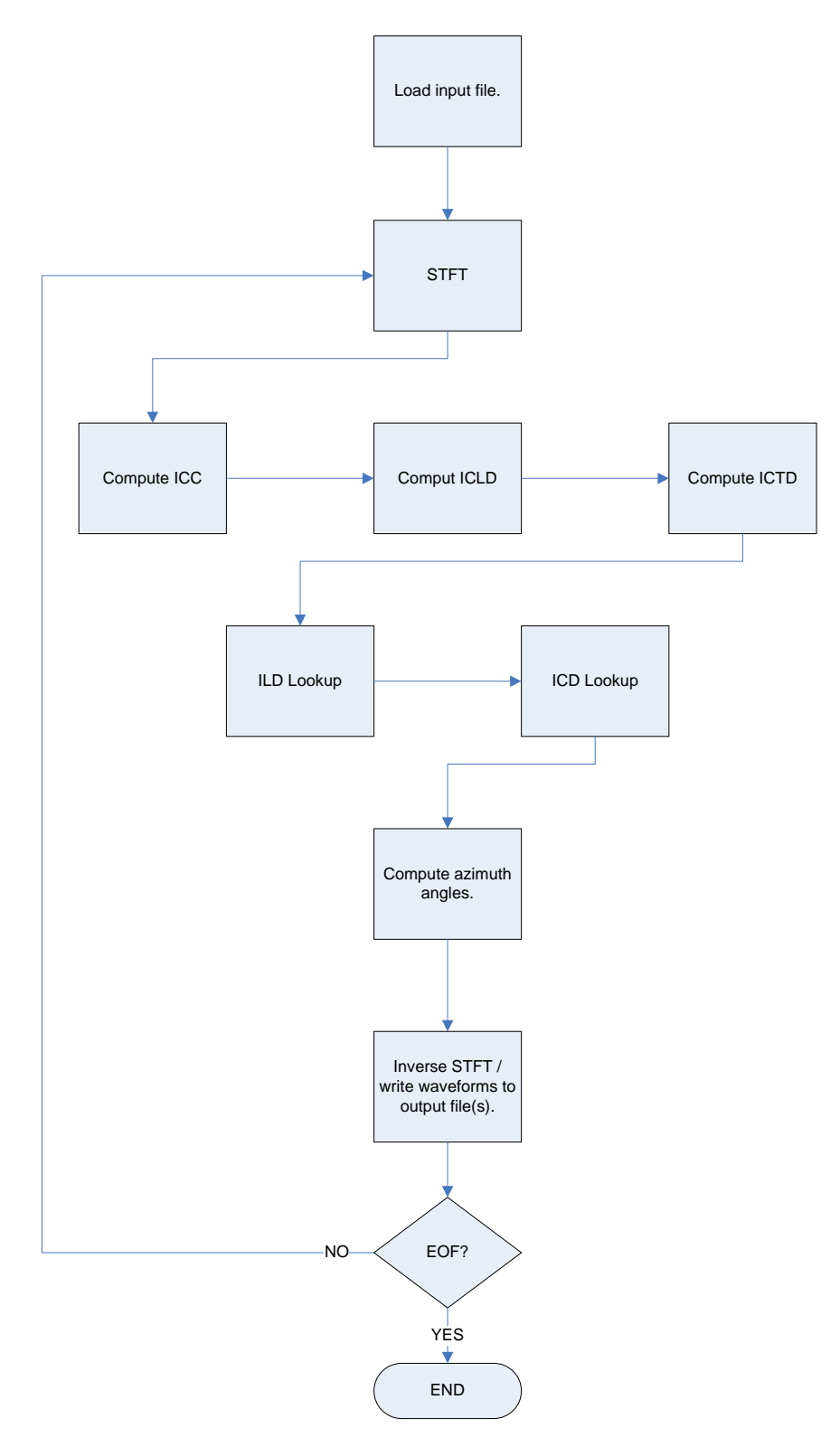

**Figure 3 – System software flowchart.** 

### **Software Flowchart Subsystems**

The overall software flowchart is shown as figure 3. Related subroutines are aligned together in horizontal levels. Descriptions of these levels follow:

1) Load input file

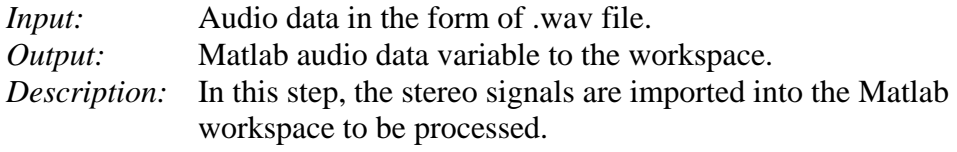

#### 2) Short-time Fourier transform (STFT)

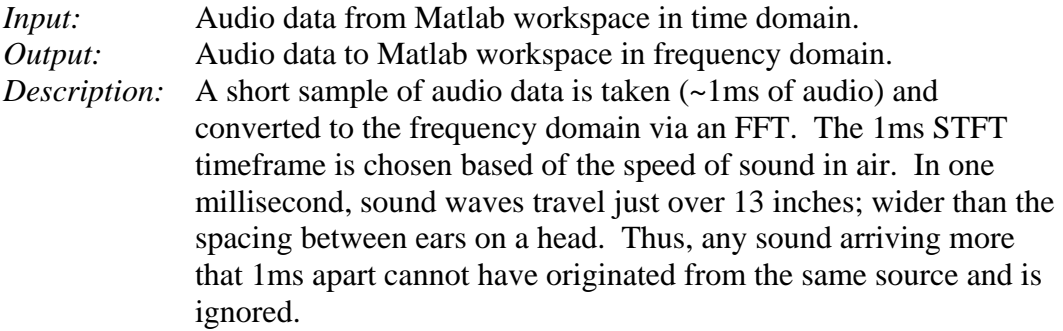

## 3) Inter-channel information computed

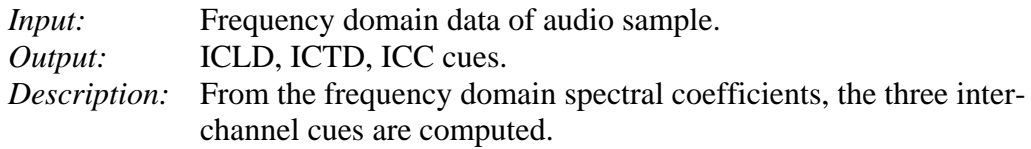

# 4) Head-related transfer function (HRTF) lookup

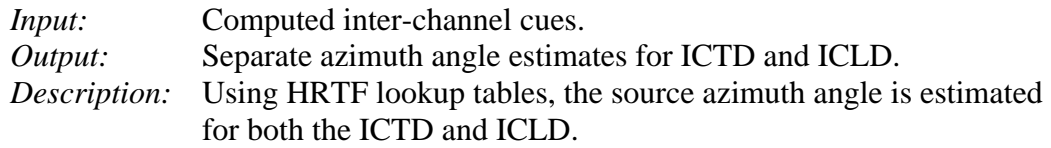

# 5) Azimuth angle estimation calculation

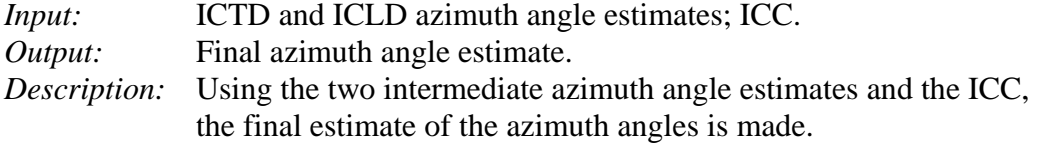

#### 6) I-STFT and file output

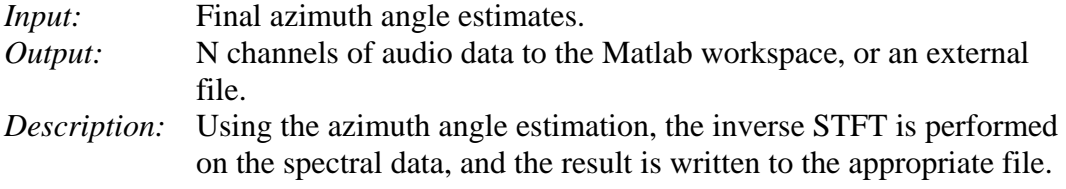

- 7) End of file detection and program termination.
	- *Description:* The program checks for more audio data to be sampled. If it exists, the program returns to the STFT stage and begins again. If not, the program terminates.